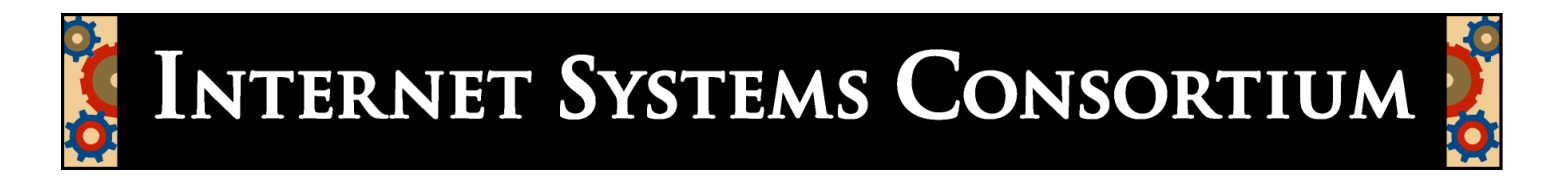

## Deploying DNSSEC. Pulling yourself up by your bootstraps João Damas ISC

## DNSSEC status

- Standard is complete and usable
	- Minor nits with regards to some privacy issues in some contexts (nsec3, online signing)
- There are at least 2 implementations of servers (BIND and NSD)
- There is at least 1 implementation of a DNSSEC aware resolver (BIND 9.3.2 and later)

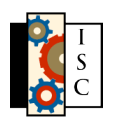

## Bootstrapping

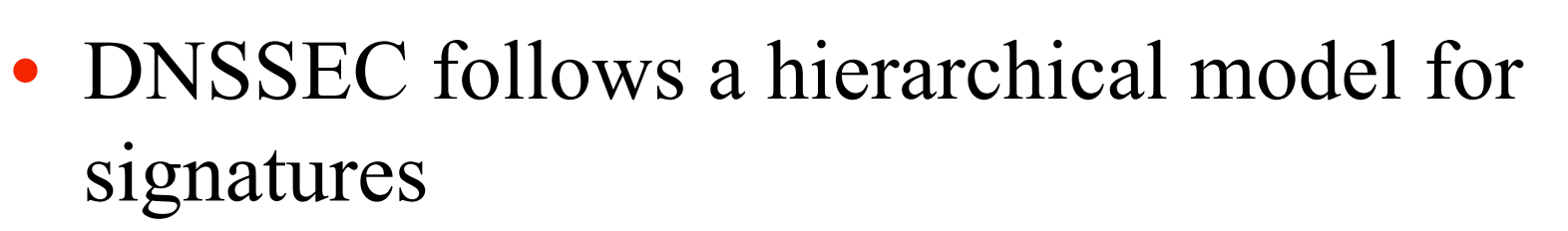

- Sign the root zone
- Get the root zone to delegation-sign TLDs
- Get TLDs to delegation-sign SLDs

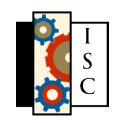

• ……

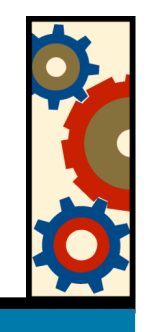

#### Unsigned root and TLDs

- Today the root zone remains unsigned
	- Likely this way for some time
- Very few TLDs have signed their zones and offer delegation signatures
	- .se, .ru, .org

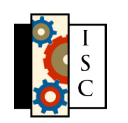

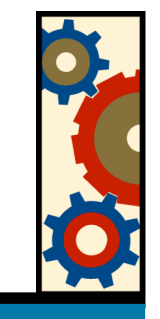

#### But I want my zone signed

- DNSSEC provides for local implementations to be able to insert local trust anchors, entry points into the secure system
	- E.g. Trust-anchors clause in BIND
- Problem: If you have too many it becomes a nightmare to maintain, so it doesn't get used

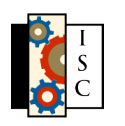

# DLV

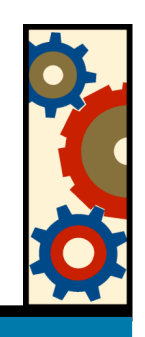

- Enter DLV, Domain Lookaside Validation
	- Is an implementation feature, not a change to the protocol. A matter of local policy.
	- It enables access to a remote, signed, repository of trust anchors, via the DNS
- Implemented in BIND's resolver so far. More to follow?

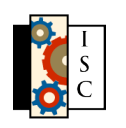

## DLV lookup

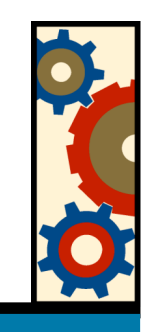

• A DLV enabled resolver will try to find a secure entry point using regular DNSSEC processes and **IF IT FAILS**, and has DLV configured, will issue a search on the specified DLV tree

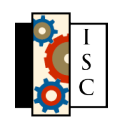

#### DLV lookup End user client Asks for www.isc.org Root servers TLD servers Return no DNSSEC info isc.org servers Return no DNSSEC info Return RRSIG with the A RR Validate the response Look for trust anchors Follow normal DNSSEC checks, if possible Use DLV if above fails and we have a trust anchor for it Look for more specific match (www.isc.org.dlv.isc.org) Go up until a match is found

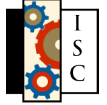

## Enabling DLV

- On the resolver (thus far BIND)
	- Add to named.conf
		- In the options section:

// DNSSEC configuration

dnssec-enable yes;

dnssec-lookaside . trust-anchor dlv.isc.org.;

• By itself

```
trusted-keys {
dlv.isc.org. 257 3 5
  "AQPap3+2+itqZpuujLA/j/eIEyls9HGo9W8rm1uVpW0zZX4viyFQyGL91
  YkGUA2uTQ1ZHWbJ36KYlJpt8ZZ+tuIismJw9/AUnNzlPgwCfq5C2MOG
  Vh33nF60k67ppiapMYsOaDFbAQf5Vcc3L+BwfJvkXsZK73nD3gBEcdcm
  uJeieQ==";
```
};

• Get the Key from ISC's web (http://www.isc.org/ops/dlv)

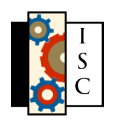

## DLV registries

- ISC is operating a DLV registry free of charge for anyone who wants to secure their DNS.
- Likely some closed organisations will use their own (e.g. .mil)
- Have a look and use it!

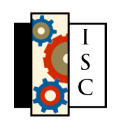

#### Questions?